## $<<$  Windows NT  $40$   $>$

, tushu007.com

- $<<$  Windows NT 4.0  $>>$
- 13 ISBN 9787502745448
- 10 ISBN 7502745440

出版时间:1998-08

PDF

http://www.tushu007.com

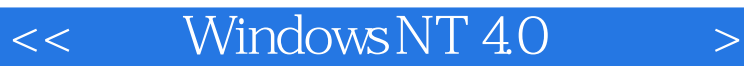

#### Windows NT40

Windows NT40

Windows NT 4.0 Windows NT

 $TCPAP$ 

Internet TCP/IP Internet Intranet<br>Internet Information Server Windows NT40 Internet Information Server

, tushu007.com

Windows NT

 $,$  tushu007.com

 $<<$  Windows NT 4.0  $>$ 

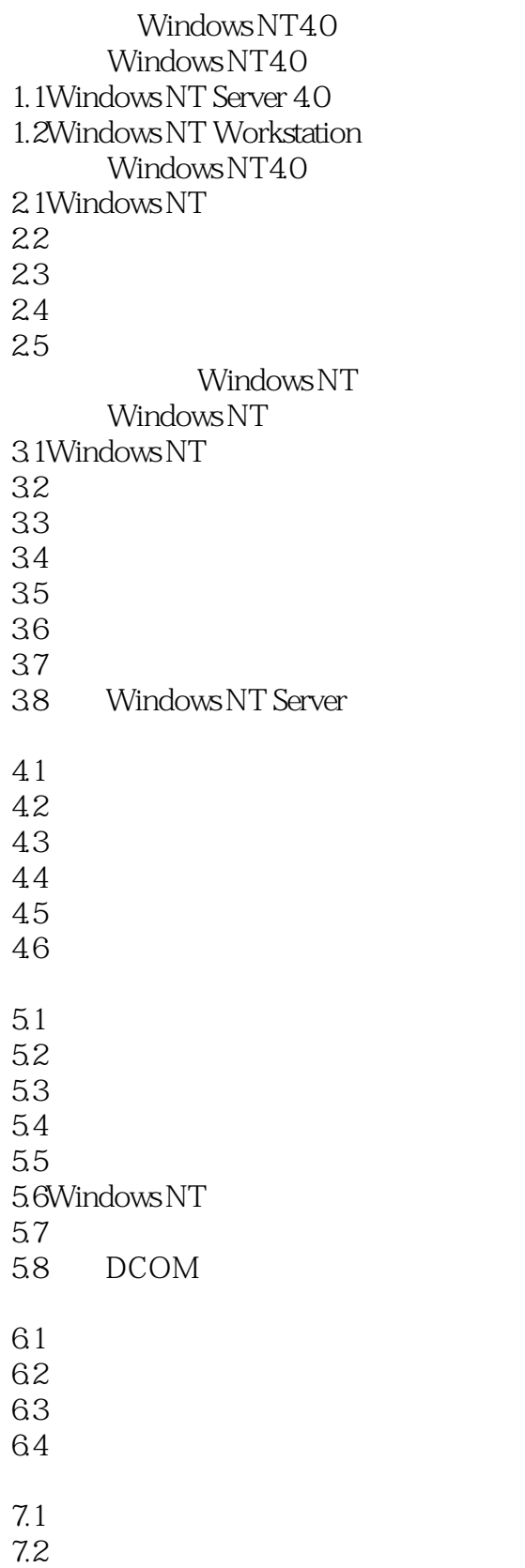

### $,$  tushu007.com

# $<<$  Windows NT  $40$   $>$

7.3 DOS Windows NT<br>2.4 Windows 95 Windows NT 7.4 Windows 95 8.1 82 83 84 85 9.1Windows NT 9.2  $9.3$  $9.4$ 9.5 9.6 10.1 10.2  $10.3$ Windows NT 4.0 Internet Internet 11.1Internet 11.2 Internet 11.3 Internet 11.4Internet 11.5 Internet 11.6 Internet 11.7Internet UNIX 11.8Internet 11.9 Internet 11.10 Internet  $11.11 \t/$ 11.12 WorldWideWeb Windows NT  $12.1$ TCP $AP$ 12.2NWLinkIPX/SPX 12.3NetBEUI 12.4DLC 12.5 TCP/IP 13.1TCP/IP  $13.2IP$  $13.3$  TCP/IP  $13.4$ TCP/IP 13.5Windows NT TCP/IP Windows NT Server TCP/IP  $14.1$  TCP/IP

### , tushu007.com

## $<<$  Windows NT 4.0  $>$

- 14.2 DHCP
- 14.3 WINS
- 14.4 DNS
- 14.5TCP/IP
	- Internet Intranet
- $15.1$
- 15.2 Internet
- 15.3 Intranet
- Internet Information Server IIS
- 16.1 IIS
- 16.2 Internet Information Server
- 16.3 IIS
- 16.4IIS
- 16.5IIS

A Windows NT Server 4.0

- $A.1$
- $A.2$
- A.3 Windows NT4.0
- $A.4$
- A.5 Windows NT
- **B Windows NT**
- $B.1$
- $B.2$
- B.3Windows NT
- $B.4$
- $B.5$
- 附录C 使用硬件配置文件设置硬件环境
- $C.1$
- $C.2$

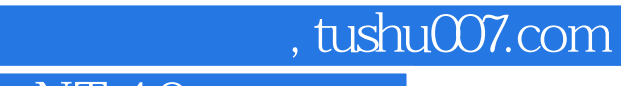

 $<<$  Windows NT  $40$   $>$ 

本站所提供下载的PDF图书仅提供预览和简介,请支持正版图书。

更多资源请访问:http://www.tushu007.com